# **CAP EMPLOI 44**

Le service Maintien du Cap emploi 44 intervient lorsqu'il y a un risque de rupture professionnelle du fait de l'état de santé ou du handicap d'une personne exerçant une activité professionnelle. Ce risque doit être constaté par le service de santé au travail, en amont d'une intervention de notre service. L'intervention se fait uniquement dans le cadre d'une situation individuelle pour une personne en arrêt de travail ou en poste.

**SOLLICITATION du service Maintien**

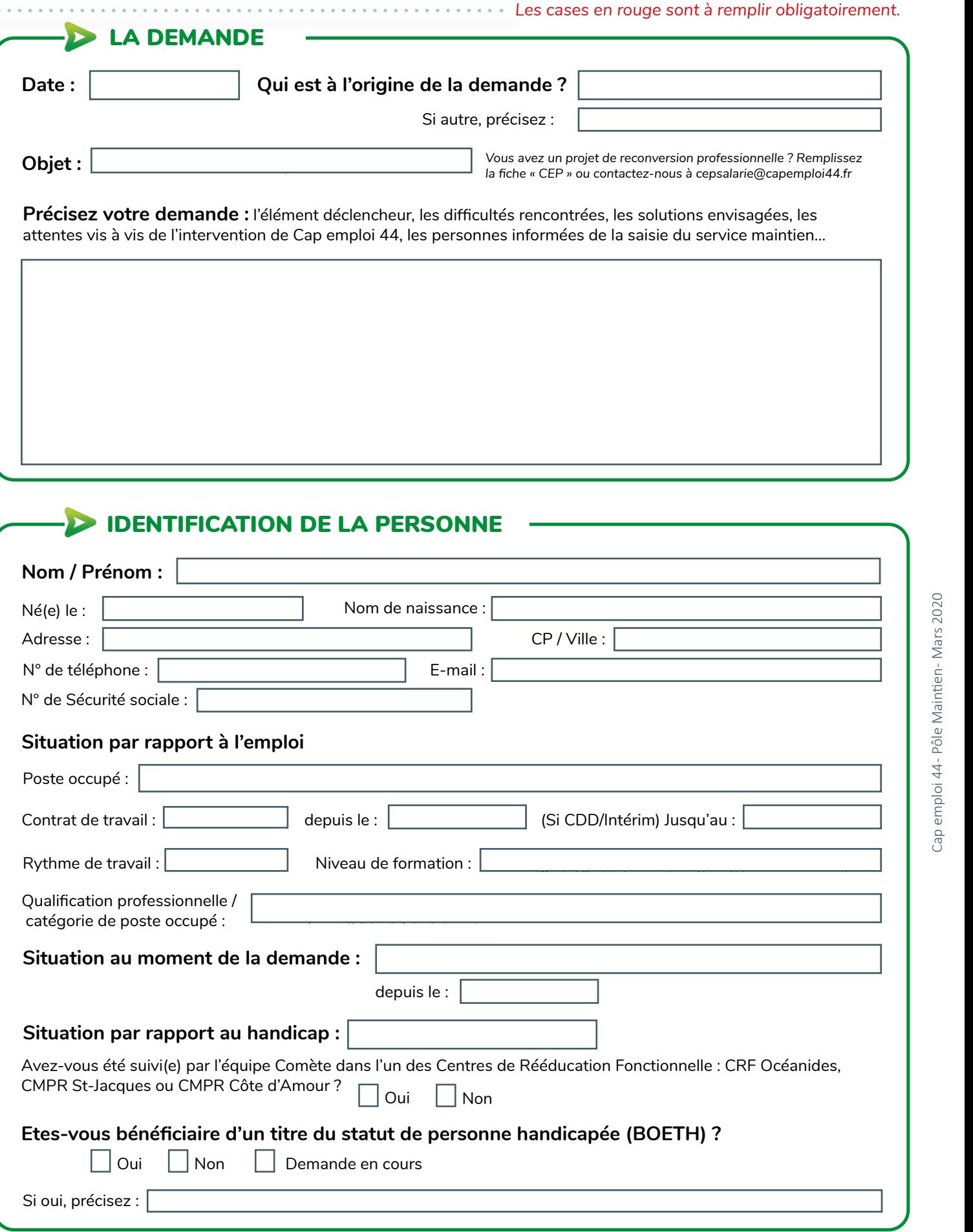

#### **CAP EMPLOI 44**

### IDENTIFICATION DE L'EMPLOYEUR / ORGANISME

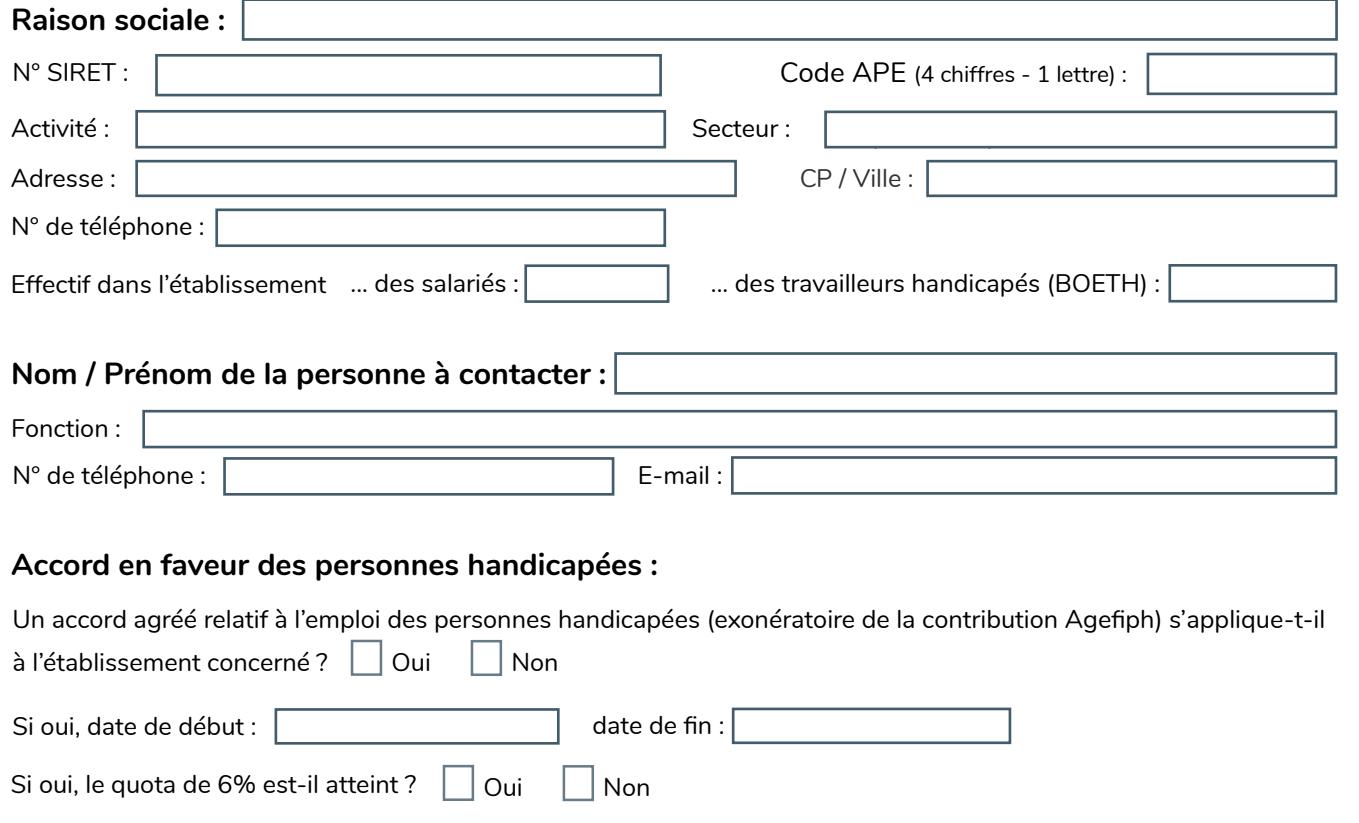

## **AVIS MÉDICAL SUR LA SITUATION PROFESSIONNELLE**

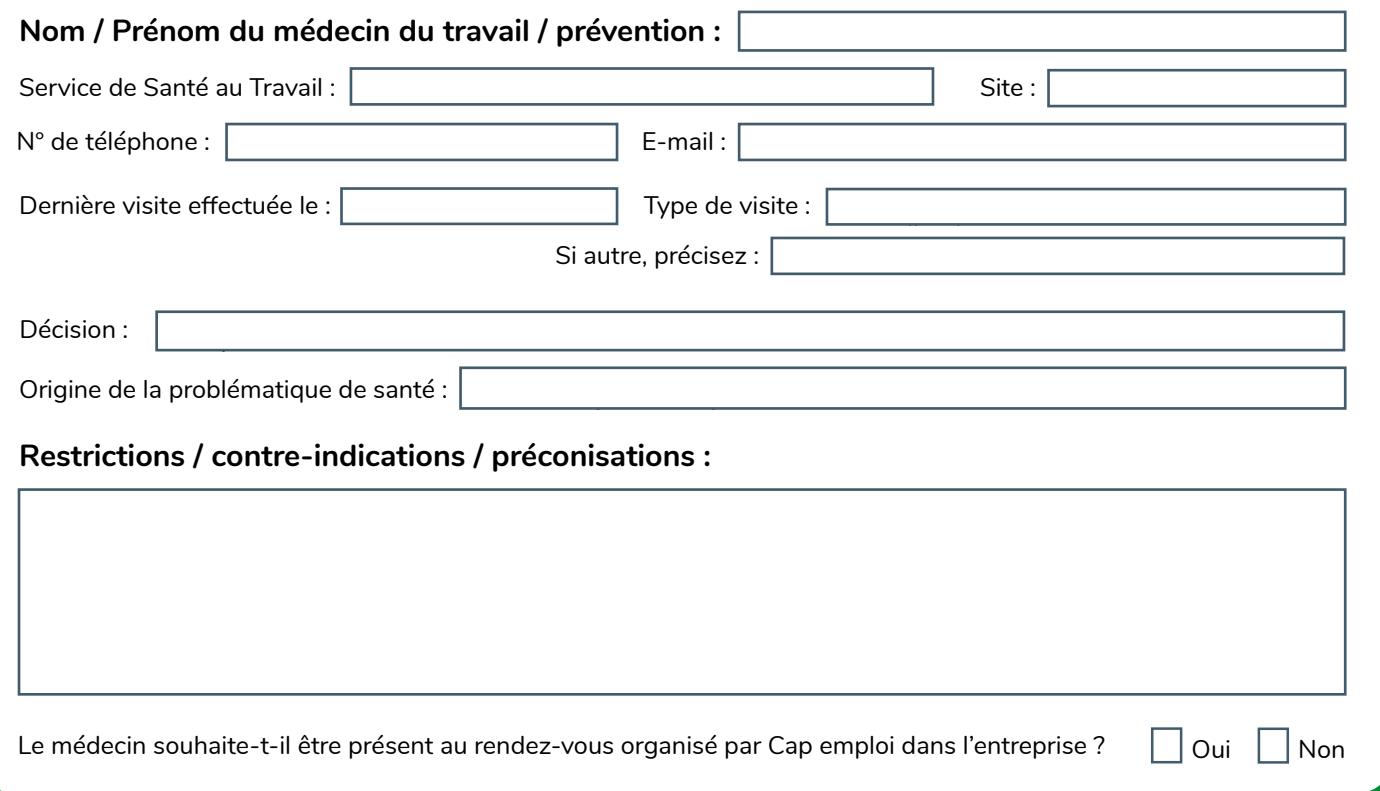

### **Merci d'envoyer ce formulaire complété et enregistré à :**  [maintien@capemploi44.fr](mailto:maintien%40capemploi44.fr%20%20?subject=Fiche%20de%20sollicitation%20Cap%20emploi)

**Joignez à votre envoi le titre de Bénéficiaire de l'Obligation d'Emploi des Travailleurs Handicapés et la fiche de poste.**

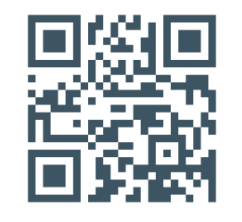

Retrouvez le [p](http://opn.to/a/OnI63)ôle Maintien en vidéo sur http://opn. to/a/OnI63

Cap emploi 44 - Pôle Maintien - Mars 2020

Cap emploi 44- Pôle Maintien-Mars 2020